# *Using Os X Yosemite Server At Home*

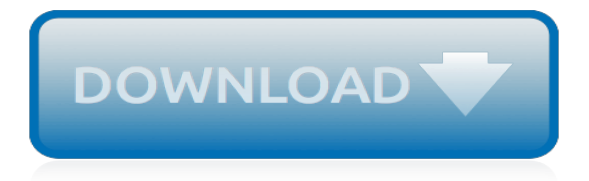

## **Using Os X Yosemite Server**

Mac OS X Yosemite Server (10.10): How to Generate a CSR Using the Server App. Open the Server App. In the Finder window, under Favorites, click Applications and then double-click Server. In the Server App window, under Choose a Mac, do one of the following options to select the server on which to create your CSR:

## **OS X Yosemite Server: CSR Generation and SSL Installation ...**

A wiki is a repository of dynamically created and managed content, or content created or edited by multiple users collaboratively. This article is about using the wiki service in Yosemite Server (the Apple Server app running on 10.10). I reference file services with WebDAV because it is a very nice integration piece that I think … Continue reading Setup OS X Yosemite Server As A Wiki Server

## **Setup OS X Yosemite Server As A Wiki Server - krypted.com**

Apple announced the release of OS X Yosemite Server 4.03 on January 6th, stating: SMB 3 is the new default protocol for sharing files in OS X Yosemite. SMB3 helps protect against tampering and eavesdropping by encrypting and signing data "in-flight."

## **OS X Yosemite (Server 4.03) and SMB3 – Murage Inc.**

MAC OS X YOSEMITE – CREATE CSR (CERTIFICATE SIGNING REQUEST) To get a valid SSL certificate, you must first generate a CSR (certificate signing request). Then, you will use the contents of the CSR to order your SSL certificate. HOW TO GENERATE S CSR USING THE MAC OS X YOSEMITE SERVER 10.10 . 1. Open the Server App.

## **Mac OS X Yosemite Sever SSL certificate installation ...**

Mac OS X Yosemite Server (10.10): How to Generate a CSR Using the Server App. Open the Server App. In the Finder window, under Favorites, click Applications and then double-click Server. In the Server App window, under Choose a Mac, do one of the following options to select the server on which to create your CSR:

#### **How to Generate Certificate Signing Request on OS X ...**

Using OS X Yosemite Server at Home moreover provides an in depth info to the most recent revisions to Apple's iCloud suppliers, demonstrating how improved cloud integration all through OS X Server, OS X, iOS eight and totally different devices retains family, buddies and colleagues connected with simple file synchronisation, online photo ...

# **Download Using OS X Yosemite Server at Home Pdf Ebook**

Mac OS X Yosemite has been compressed using WinRAR in order to save 2 storage. Basically, you can Extract it using WinRAR or 7-Zip. 7-Zip is an open source software then can zip and unzip files but WinRAR is not free and if you want to use it permanently, you have to purchase it.

#### **How to Install mac OS X Yosemite on AMD Processors on ...**

OS X Server has long had a VPN service that can be run. The server is capable of running the two most commonly used VPN protocols: PPTP and L2TP. The L2TP protocol is always in use, but the server can run both concurrently. You should use L2TP when at all possible. Sure, "All the great … Continue reading Set Up The VPN Server and Client on Yosemite Server

# **Set Up The VPN Server and Client on Yosemite Server ...**

Buy OS X Server. Just like that, your Mac is a powerful server. macOS Server brings even more power to your business, home office, or school. Designed to work with macOS and iOS, macOS Server makes it easy to configure Mac and iOS devices. It's also remarkably simple to install, set up, and manage.

#### **macOS Server - Apple**

There are no licensed software templates for Mac OS X Yosemite Server. Upload Script Scripts can be executed on managed computers using a Policy or Jamf Remote. Most scripts also work with

other management tools. Find out more about scripts on the scripts page. There are no scripts for Mac OS X Yosemite Server ...

# **Mac OS X Yosemite Server | Jamf Nation**

macOS Server, formerly Mac OS X Server and OS X Server, is a separately sold operating system add-on which provides additional server programs along with management and administration tools for macOS.. Prior to version 10.7 (Lion), Mac OS X Server was a separate but similar Unix server operating system from Apple Inc. architecturally identical to its desktop counterpart Mac OS X.

# **macOS Server - Wikipedia**

In this screencast tutorial I cover the upgrade process for OS X Server for Yosemite. I walk you through the install and upgrade process. I also cover some of the new look and feel and a few of ...

# **OS X Yosemite Server Part 1: Server Upgrade**

If you're thinking of using OS X Yosemite Server to manage computers and mobile devices in your home or small business, this is the guide for you. Using OS X Yosemite Server at Home guides you step by step through installing, configuring and working with Apple's server platform.

## **Amazon.com: Using OS X Yosemite Server at Home eBook ...**

The MAC\_GW is a Mac Mini (OS X Yosemite) with an USB ethernet adapter. Internet access is possible from the Mac Mini over this adapter. WiFi is disabled for now. I installed the server.app and got the DHCP service running, so machines in the internal network get IP addresses assigned.

# **network - How can I setup my mac (OS X Yosemite) as an ...**

Mac OS X Yosemite Server (10.10): How to Generate a CSR Using the Server App. Open the Server App. In the Finder window, under Favorites, click Applications and then double-click Server. In the Server App window, under Choose a Mac, do one of the following options to select the server on which to create your CSR:

[avenue henrimartin la bicyclette bleue litteacuterature franccedilaise](http://interpretdreams.info/avenue_henrimartin_la_bicyclette_bleue_litteacuterature_franccedilaise.pdf), [the old farmer s almanac 1968 no clxxvi,](http://interpretdreams.info/the_old_farmer_s_almanac_1968_no_clxxvi.pdf) [introduction la g ohistoire by christian grataloup](http://interpretdreams.info/introduction_la_g_ohistoire_by_christian_grataloup.pdf), [cronache dalla contea della contortia by attilio saletta](http://interpretdreams.info/cronache_dalla_contea_della_contortia_by_attilio_saletta.pdf), [why youth](http://interpretdreams.info/why_youth_is_not_wasted_on_the_young_immaturity_in.pdf) [is not wasted on the young immaturity in,](http://interpretdreams.info/why_youth_is_not_wasted_on_the_young_immaturity_in.pdf) [analisi grammaticale scuole elementari,](http://interpretdreams.info/analisi_grammaticale_scuole_elementari.pdf) [national geographic world](http://interpretdreams.info/national_geographic_world_history_textbook.pdf) [history textbook](http://interpretdreams.info/national_geographic_world_history_textbook.pdf), [livre de maths 1ere s math x en ligne](http://interpretdreams.info/livre_de_maths_1ere_s_math_x_en_ligne.pdf), [the gospel of the pentateuch](http://interpretdreams.info/the_gospel_of_the_pentateuch.pdf), [wallace stevens collected](http://interpretdreams.info/wallace_stevens_collected_poetry_and_prose_library_of_america.pdf) [poetry and prose library of america,](http://interpretdreams.info/wallace_stevens_collected_poetry_and_prose_library_of_america.pdf) [livre programmation c,](http://interpretdreams.info/livre_programmation_c.pdf) [propulsion types technology and applications](http://interpretdreams.info/propulsion_types_technology_and_applications_engineering_tools_techniques_and_table.pdf) [engineering tools techniques and table,](http://interpretdreams.info/propulsion_types_technology_and_applications_engineering_tools_techniques_and_table.pdf) [sweet negotiations sugar slavery and plantation agriculture in early](http://interpretdreams.info/sweet_negotiations_sugar_slavery_and_plantation_agriculture_in_early_barbados.pdf) [barbados](http://interpretdreams.info/sweet_negotiations_sugar_slavery_and_plantation_agriculture_in_early_barbados.pdf), [she s the boss](http://interpretdreams.info/she_s_the_boss.pdf), [when is fathers day australia](http://interpretdreams.info/when_is_fathers_day_australia.pdf), [commentary critical and explanatory book of joel](http://interpretdreams.info/commentary_critical_and_explanatory_book_of_joel_annotated_commentary_critical.pdf) [annotated commentary critical,](http://interpretdreams.info/commentary_critical_and_explanatory_book_of_joel_annotated_commentary_critical.pdf) [quaker oats favorite recipe collection pantry collection,](http://interpretdreams.info/quaker_oats_favorite_recipe_collection_pantry_collection.pdf) [maths and english practice](http://interpretdreams.info/maths_and_english_practice_tests.pdf) [tests](http://interpretdreams.info/maths_and_english_practice_tests.pdf), [light scattering by particles in water theoretical and experimental foundations,](http://interpretdreams.info/light_scattering_by_particles_in_water_theoretical_and_experimental_foundations.pdf) [cloud chamber photographs](http://interpretdreams.info/cloud_chamber_photographs_of_the_cosmic_radiation.pdf) [of the cosmic radiation](http://interpretdreams.info/cloud_chamber_photographs_of_the_cosmic_radiation.pdf), [giallo zafferano secondi piatti di carne](http://interpretdreams.info/giallo_zafferano_secondi_piatti_di_carne.pdf), [star wars legacy tome 0reneacutegat,](http://interpretdreams.info/star_wars_legacy_tome_0reneacutegat.pdf) [eighth grade](http://interpretdreams.info/eighth_grade_common_core_math_16_days_to_mastering.pdf) [common core math 16 days to mastering,](http://interpretdreams.info/eighth_grade_common_core_math_16_days_to_mastering.pdf) [francine smith sex comics,](http://interpretdreams.info/francine_smith_sex_comics.pdf) [solution du jeux icomania niveau 4,](http://interpretdreams.info/solution_du_jeux_icomania_niveau_4.pdf) [last](http://interpretdreams.info/last_days_of_glory_the_death_of_queen_victoria.pdf) [days of glory the death of queen victoria,](http://interpretdreams.info/last_days_of_glory_the_death_of_queen_victoria.pdf) [vocational careers sourcebook5](http://interpretdreams.info/vocational_careers_sourcebook5.pdf), [england adventure six cousins book 2](http://interpretdreams.info/england_adventure_six_cousins_book_2_volume_2.pdf) [volume 2,](http://interpretdreams.info/england_adventure_six_cousins_book_2_volume_2.pdf) [education and training in robotics](http://interpretdreams.info/education_and_training_in_robotics.pdf), [best diet for rheumatoid arthritis](http://interpretdreams.info/best_diet_for_rheumatoid_arthritis.pdf), [oxford reading tree scheme](http://interpretdreams.info/oxford_reading_tree_scheme.pdf)